# **Wayne-Westland Community Schools**

# **Architectural and Engineering Design I Course Syllabus**

**2024-2025** 

#### **CIP Number:** 15.1301 PSN: 20434

**Course Number:** V3810 Engineering and Design I (2 credits) or V6010 Engineering and Design 1 (3 credits) **Course Days/Times:** Monday-Friday; 07:25 – 11:05am & 11:10am - 1:50pm **Instructor:** Mr. David Brinkerhoff **Email:** [brinkerhoffd@wwcsd.net](mailto:brinkerhoffd@wwcsd.net) Google Classroom: <https://classroom.google.com/c/Mzg0MDExNTMzNjg3>Class Code: 6m3natd

**Phone:** 734-419-2141 (Design Lab) / 734-419-2063 (3D Printing Lab) **Location:** Room #118 & 117 / William D. Ford Career-Technical Center

# **COURSE PREREQUISITE**

Suggested but not required – Art I, Geometry

#### **COURSE DESCRIPTION**

The goal of this program is for the student to utilize a CADD (computer aided design-drafting) system to develop their architectural and technical drafting skills and fundamentals so that their proficiency and knowledge is at the level where he or she will be able to go out into the world and pursue a career. Students will be challenged with workplace problems and be involved in several different types of computer and hands-on activities. An emphasis is placed on exploring careers which utilize CADD skills.

#### **COURSE STANDARDS**

**The student will be able too successfully complete problems related to the following standards...**

- *Students use drawing techniques that are based on the construction of basic geometric elements – geometric constructions (segment I)*
- *Students develop the basic skills required for visualizing and interpreting industrial blueprints*
- *Students use and apply conventional and coordinate dimensioning techniques*
- *Students apply orthographic projection method-views of an object that provide the shape description of the object*
- *Students use active speaking and listening skills to enhance communication skills*
- *Students explore different career fields and employability skills*
- *Students demonstrate academic foundation skills language arts, math and science skills*
- *Students use technological tools and demonstrate digital workplace skills Information Technology Applications*
- *Students Implement personal and workplace safety regulations*
- *Students use parametric modeling skills to create computer generated 3D models where design parameters control the model geometry*
- *Students will construct sections views-a cutaway view of a part that shows the internal features of a part*
- *Students will construct auxiliary views, an additional view obtained by a projection on a plane*

*other than the traditional projection planes.*

- *Students will create assembly drawings that show how different parts are connected with all parts in their functional positions*
- *Students create exploded-view drawings that show all the parts of an assembly and how they fit together*
- *Students develop working drawings-a drawing or series of drawings that are used as the specifications for manufacturing which normally consists of assembly and detail drawings (segment VIII)*

#### **Another facet of the course will focus on computer drafting fundamentals and applications involving architecture, specifically residential.**

#### **The student will be able too successfully complete problems related to the following standards...**

- *Students apply architectural symbols-standardized elements on a drawing used to identify fixtures, doors, windows, stairs, partitions, and other common items (segment II)*
- *Students create elevation drawings-orthographic representations of the exterior and interior of a structure.*
- *Students create floor plans- scaled drawing of the outline and partitions of a building as seen if the building were cut horizontally above the floor line.*
- *Students apply problem solving and critical thinking skills in model building-structural members of a building are shown in a model. These models are used to check structural methods and framing techniques (segments III & V)*
- *Students create site plans that describe the characteristics of the land and the relationship of all structures to the site (segment IV)*
- *Students interpret architectural sections drawings (Foundation, Roof and Wall) that show details not visible on floor plans or elevations (segments VI & XI)*
- *Students interpret codes and workplace systems to demonstrate project and planning process to design and construct structures (segments VII & IX)*
- *Students create 3-D computer generated models-models are used to check the structural stability, orientation, and pictorial appearance of the design (segment X)*
- *Students practice leadership and teamwork skills in collaboration with others to accomplish goals and objectives to prepare and participate in student competitions (MITES-Michigan Industrial Technology Education Society & SKILLS USA) (segment XII)*

# **COURSE SCHEDULE**

# **First semester-**

- Drawing Fundamentals (segment 1)
- Introduction to Architectural Drafting (segment 2)
- Project Planning (segment 3)
- Site Planning (segment 4)
- Structural Systems (segment 5)
- Building systems (segment 6)
- Schedules and Documentation (segment 7)

# **Second Semester-**

- Working Drawings (segment 8)
- Codes and Specifications (segment 9)
- Architectural Presentations (segment 10)
- Building Materials and Sustainability (segment 11)
- Leadership (segment 12)

#### **TEXTBOOKS**

BASIC TECHNICAL DRAWING 7<sup>th</sup> ed. - by Spencer, Dygdon, and Novak ENGINEERING drawing and design  $6^{TH}$  ed. - by Jensen, Helsel and Short TECHNICAL DRAWING 11ed. - by Giesecke, Mitchell, Spencer, Hill, Dygdon and Novak. ARCHITECTURE residential drafting/design 7<sup>th</sup> ed. - by Clois E. Kicklighter

# **LAB EQUIPMENT**

(25) Dell Precision 3650 desktop computer workstation with duel 21" Dell monitors

- (1) HP LaserJet 700
- (1) HP Design Jet T520 large format printer
- (1) Design Jet T830 large format printer
- (12) Dremel 3D45 3D Printers
- (1) Stratasys F170 3D Printer
- (1) EinScan-SE Desktop 3D Scanner

# **LAB SOFTWARE**

The lab is currently licensed with the following software: AutoCad 2023; Inventor Pro 2023; Solidworks 2023; Revit 2023; Microsoft Office Ste. 2016

# **STUDENT LEADERSHIP (CTSO) OPPORTUNITIES**

Students have several opportunities to participate in community service, leadership and/or student design competitions. Opportunities include *Skills-USA*; *MITES* (Michigan Industrial Technical Education Society); *NTHS* (National Technical Honor Society); *Robotics First; Work Based Learning*

# **CREDIT**

Upon completion of this course, students are able to receive the following credits that can be applied towards their requirements for graduation - senior math related credit; visual, performing and applied art (VPAA); science credit (counselor determination); and world language credit (counselor determination). Credit is only applied after competition of the yearlong AED course.

# **POST-SECONDARY CONNECTIONS**

William D. Ford Career Technical Center has articulation agreements with a variety of post-secondary institutions in Michigan. In order to qualify for college credits, typically one must be a program completer with a B+ or higher. In addition, you must be accepted into the college and meet with your advisor. Current agreements exist with the following institutions: MIAT, Western Michigan University, Wayne County Community College, Schoolcraft College and Davenport University. Please contact your advisor at the attending college for articulation paperwork.

# **COMPETENCY/CREDENTIALS**

Students will be expected to take a test through Precision Exams and Certiport. These are end-of-course certification exams that demonstrate entry to mid-level industry knowledge and skill. Earning these certifications are a great addition to any resume.

Students in this course are eligible to sit for the exam(s), which provides industry credential(s) that will support students in gaining employment in the future. William D. Ford Career Technical Center's students with a grade of C or higher are eligible. This opportunity is offered at no cost to families.

#### **WORK-BASED LEARNING**

Work-based learning are valuable experiences in which every student in Career and Technical Education are required to participate. All students will be given opportunities to attend a minimum of one field experience each school year. Those students who do not attend the scheduled experience(s) will be expected to find a site where they will spend a minimum of one class period in a business related to their program of study. The student will be required to get the teacher's signed permission, the parent/guardian's signed permission, fill out a training agreement to be signed by the site supervisor, and provide their own transportation to and from the site. Upon completion of the field experience, the student will turn in a question and answer assignment provided by the teacher regarding the experience.

#### **CERTIFICTATE OF PROGRAM COMPLETITION**

A student will be granted a Certificate of Competition if the students successfully completes all 12 segments with a C or higher and has successfully taken the Certiport-Autodesk assessment.

#### **GRADING SYSTEM**

A student can earn a possible of 10 points a day. The number of points that each assignment is worth will be equal to the amount of time required to complete the assignment. For example, if a drawing should take three days to construct, it's worth 30 points. The total number of points earned divided by the total possible equals' grade percentage. The grading system in this class is a standard format. A…93% or higher; A-…92% - 90%; B+…89% - 87%; B…86% - 83%; B-…82% - 80%; C+…79% - 77%; C… 76% - 73%; C-…72% - 70%; D+…69% - 67%; D…66% - 63%; D-…62% - 59.5%; below 59.5 - E

# **MIDTERM AND FINAL CERTIFICATION EXAM**

At the end of each semester, students will take a certification exam using **'you science' - precision exams** website.

#### **SEMESTER GRADE CALCULATION**

The semester grade is calculated as the following: 40% for each of the two marking periods and 10% for the midterm/final.

# **EVALUATION**

Students will be evaluated on different types of classroom activities (drawings, quizzes, projects) and participation. Drawings/Projects will be assessed on the following criteria:

- **Accuracy** (was the problem constructed correctly)
- **Completion** (was the problem completed?)
- **Organization** (was the drawing organized, line weights, line quality, titleblock etc…)
- **Participation** (student's use of class time)

#### **\* Copying another students' file and claiming it as your own will result is a 0 for the project . . . If it happens again, that student will be dealt with according to the school's rules and regulations.**

# **EXTRA HELP**

The instructor is always available for extra help. Feel free to schedule a time that's convenient for both you and the instructor. This could possibly be before or after school. Test/Quizzes may be read aloud and extended time may be permitted under certain circumstances.

#### **CLASS RESPONSIBILITIES and GUIDELINES**

The time spent on assignments is the responsibility of that individual. How you get there depends on you and your determination!How you utilize that time is your choice. Use it wisely. Completing an assignment is only part of the task. **Producing quality work by showing that you have mastered the skill is the goal!** The following guidelines are behavior standards or expectations that are to be observed at all times.

- **O** Obey all school rules.
- **8** Be respectful (towards others and their property).
- Be ready (mentally and physically).
- $\bullet$  Do not disrupt the learning of others.
- $\bullet$  The golden rule.

*\*\* Music; using a phone to listen to music is permitted, however, please have your headphones in and the music level should keep to an acceptable level.* 

*\*\* Phone; using a cell phone to make a personal phone call is not permitted in class. They can be out, but use should be kept to a minimal.* 

*\*\* Food; No food or beverages of any kind are allowed in the lab...*

#### **\*\*\*\*\*\*\*\*\*\*OPEN DOOR POLICY\*\*\*\*\*\*\*\*\*\***

My door is always open if there are any questions, concerns, etc. Please **communicate** with the instructor…

**As part of Architectural and Engineering Design course**, the student will be exposed to and have the opportunity to operate and build skills using various types of hand and power tools. We would like to stress that, before a student is allowed to operate power tools:

- He / She will be instructed on the safe use of each power tool he / she will be allowed to use.
- $\blacksquare$  His / Her operating procedures will be checked by the teacher.

I understand that my child will work unattended or handle items that might not otherwise be in a traditional classroom. I understand and authorize my son or daughter to use these items and agree that they, along with the teaching staff, will use their best judgment and behavior in the classroom or lab. I release Wayne-Westland Community Schools along with its agents, employees, and owners of any liability. These items include, but are not limited to…

**Variety of hand tools (ex. hammer, screw drivers, wrenches, utility knives, etc.); hot glue gun; power hand tools (ex. cordless drills, Dremel tool, etc); 3D printers; machines (band saw, drill press, and belt sander) and any other tools needed for this class to be successful.**

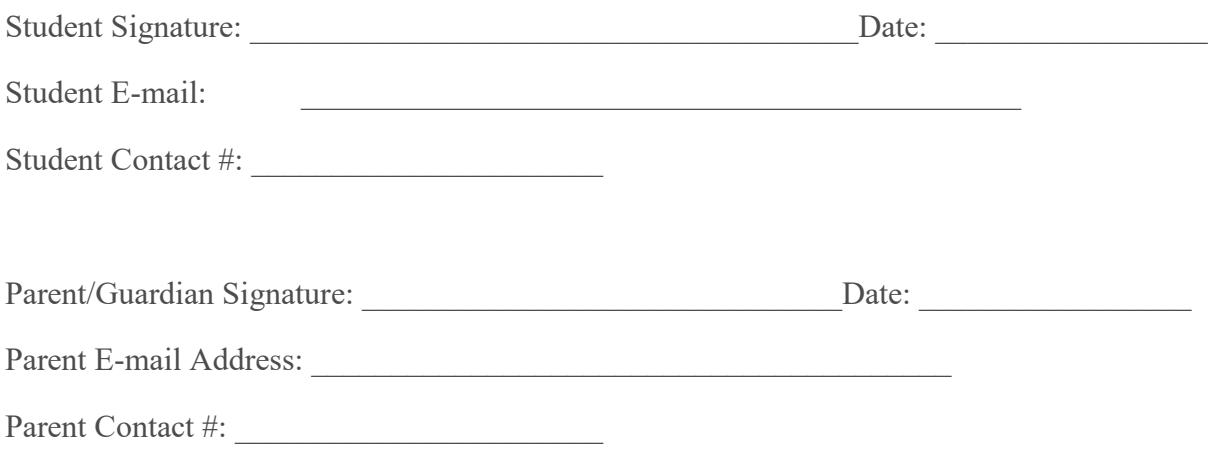

If you have any questions, please contact Mr. Brinkerhoff at 734-419-2141 or **brinkerhoffd@wwcsd.net**.